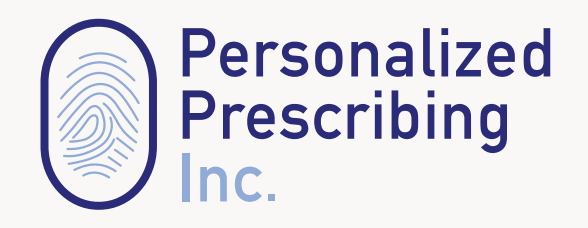

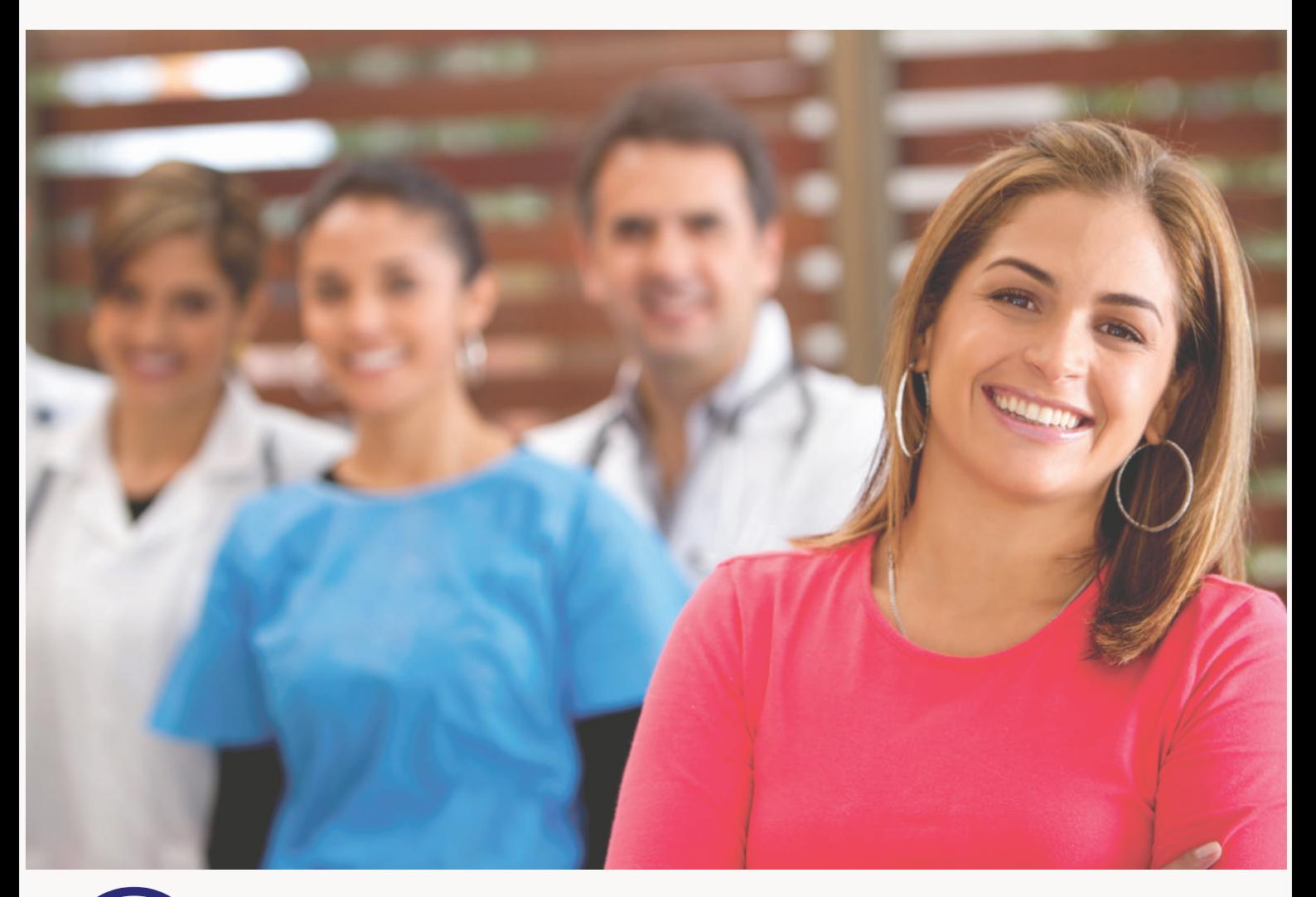

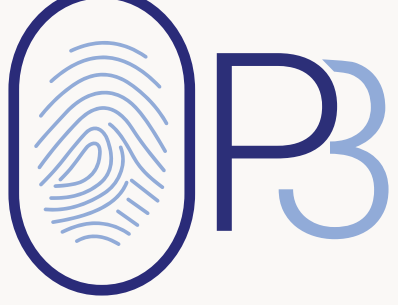

**Personalized Prescription Plan** 

## **Table of Contents**

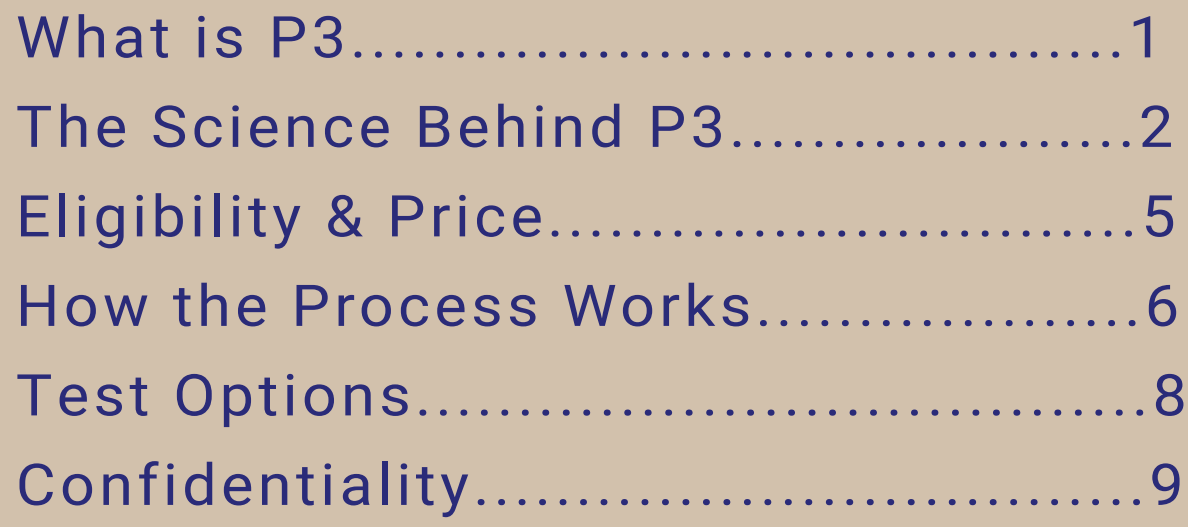

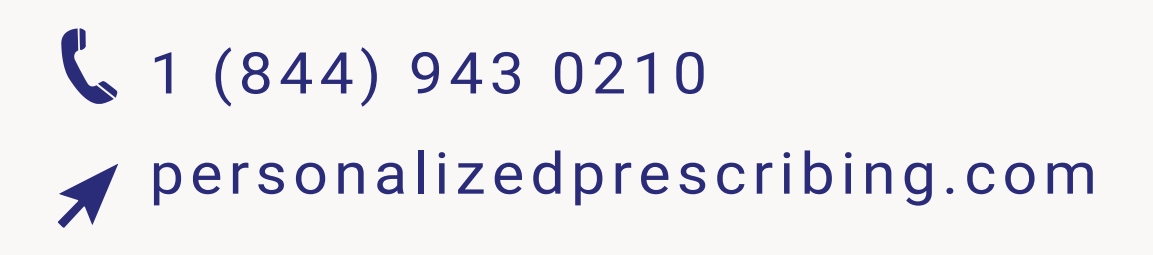

### **What is P3**

# **Personalized Prescription** P **Plan**

The P3 is an employee benefit that provides your employees and their families with a medication consultation to ensure that their drug plans are most effective. Employees and dependents are encouraged to call our pharmacist for a personalized drug evaluation before taking the test.

P3 helps both employers and their employees in the following ways:

Saves money on medication waste Less employees on disability Less medication-related absenteeism Increased employee productivity and morale

### **The Science Behind P3**

We are all genetically unique, and so is our response to medications.

# WITHOUT P3 WITH P3

*One-size-fits-all prescribing method*

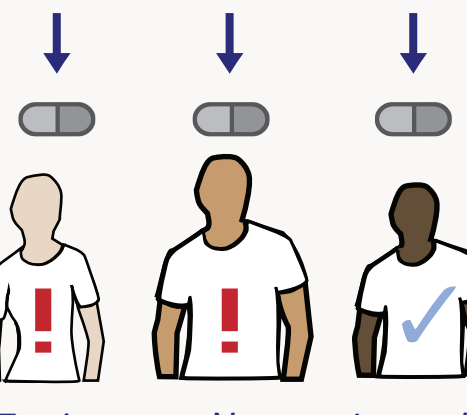

#### *Toxic effect*

*No effect*

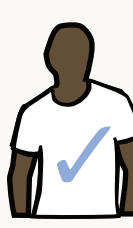

#### *Intended effect*

P3 works by identifying these unique genetic differences.

*Personalized Prescribing method*

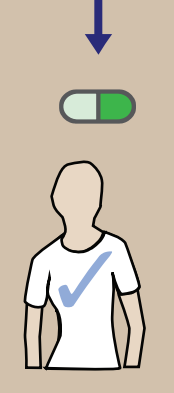

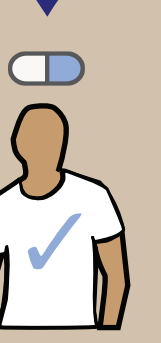

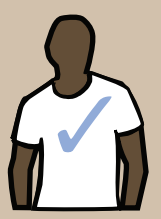

#### *Intended effect*

*Intended effect*

*Intended effect*

### **The Science Behind P3 (Cont.)**

#### **P3 can enable your employee's doctor to:**

- Lower the dose of their medication to reduce side effects
- Increase the dose of their medication to improve the drug's efficiency
- Switch to a different drug that may work better

P3 provides a report with recommendations that have been clinically validated by at least one of the two leading consortias:

*Clinical Pharmacogenetics Implementation Consortium (CPIC)*, and

*Dutch Pharmacogenetics Working Group (DPWG)*

All testing is conducted at a state-of-the-art genetic laboratory that operates under the *current Good Laboratory Practice (cGLP)* guidelines set by Health Canada.

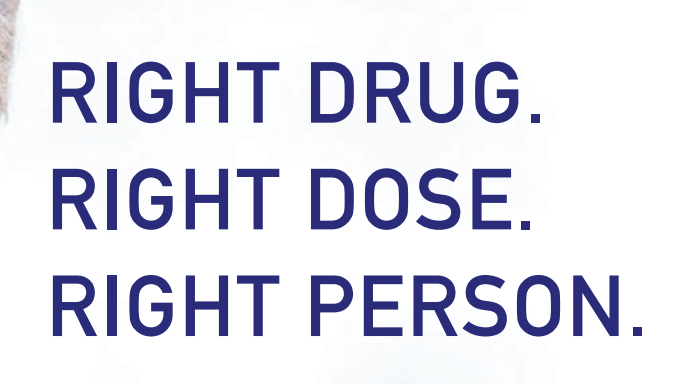

# **ELIGIBILITY**

Employees and their dependents are eligible for a personalized drug evaluation if they are prescribed or currently are taking a medication that is included on our drug list. Please visit our website to get the complete list of drugs or call us at 1844-943-0210 to consult with a pharmacist.

# **PRICE**

The basic cost of P3 is between \$1.50 to \$3.00 per employee per month. The price is adjusted based on the number of employees and the average age of the work force. For more information please contact us at:

**info@personalizedprescibing.com**

### **How the Process Works**

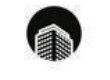

#### **COMPANY ENROLS IN P3**

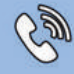

**EMPLOYEE CALLS US DIRECTLY** 1 (844) 943 0210 Patient confidentially is maintained

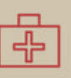

#### SAMPLE KIT IS SENT TO THE EMPLOYEE

**EMPLOYEE COLLECTS SALIVA SAMPLE** Instructions on collecting the sample are included in the kit

#### ⊠

**EMPLOYEE SENDS THE SAMPLE KIT** Mail to our laboratory using post paid envelope

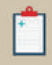

ELECTRONIC REPORT GENERATED Electronic report of the genetic analysis is produced after 7-10 business days

### How the Process Works (Cont.)

# ò.

#### PHARMACIST REVIEWS REPORT The case pharmacist reviews and comprises a "Summary Report" by conducting personalized research using relevant scientific publications

#### A

**MEDICAL REPORT DELIVERED** 

The "Summary Report" is delivered to the employee and to his/her doctor and the case pharmacist reaches out to the employee for a telephone discussion to explain the report

#### $\mathbb{R}$

PHYSICIAN DISCUSSION Employee's physician is invited to call the pharmacist at any time to discuss the medications

# à.

PHARMACIST FOLLOW UP

The pharmacist follows-up with the employee from time to time to understand if the test results and recommendations were helpful and improved his/her health condition

**ENABLES EMPLOYEE'S DOCTOR** To prescribe the right drug at the right dose, specific to the employee

### **Test Options**

# P3 Test

includes list of drugs prescribed in Cardiology, Gastroenterology, Pain management, Psychiatry and many more.

 $\ast$ 

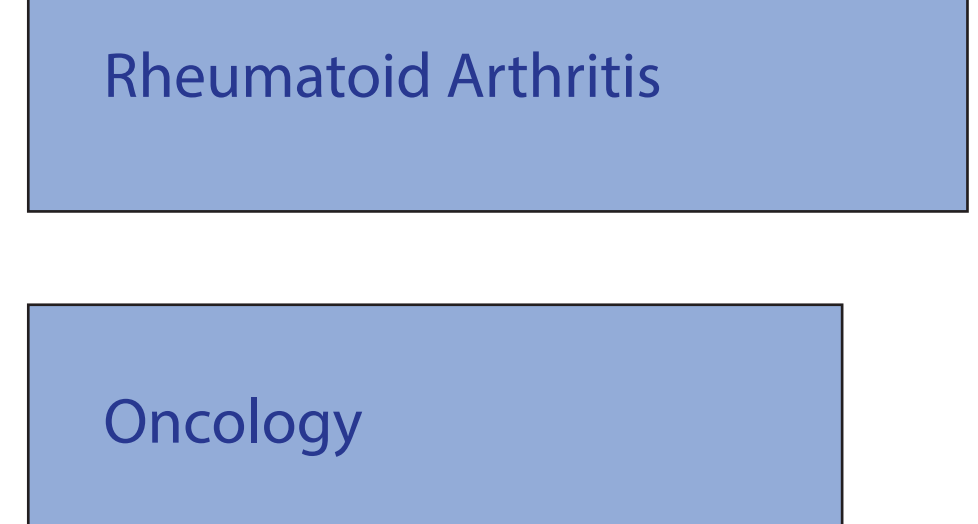

\* We are in the process of validating the test and it will be ready by the end of 2018.

For full list of generic and brand name medications, please visit: personalizedprescribing.com

### **Confidentiality**

Your employees' personal health information is kept private and confidential by *Personalized Prescribing Inc.*

This means that the employer will never see their employees' personal health information, and will never know who utilizes the benefit plan.

The employer will receive an annual statistical report on participation.

# **Visit us at www.personalizedprescribing.com**

**Contact us: info@personalizedprescribing.com or**

**Call us on 1-844-943-0210**

Ⓒ 2018 Personalized Prescribing Inc.